### Tradematic

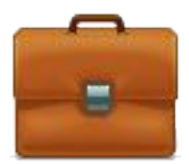

## TradeMatic Strategy Trader

### Автоматизация торговли на фондовых рынках

© 2007-2011, TradeMatic LLC

# О TradeMatic Strategy Trader

- **• Конструктор торговых роботов "3-в-1"** всего за три простых шага позволяет в автоматическом режиме управлять/торговать вашим портфелем на фондовых рынках:
- 1. Разработка торговой стратегии (возможно и без программирования)
- 2. Тестирование и оптимизация на исторических данных
- 3. Торговля в автоматическом режиме
- Если Вы пока не вывели собственный алгоритм, но хотите эффективно управлять своими финансовыми средствами уже сейчас, то Вы можете воспользоваться специальным сервисом — «**Стратегии управляющих**».
- Программа **крайне проста в использовании**, все на русском языке, при этом обладает очень мощным функционалом, сопоставимым с профессиональными трейдерскими системами.

## Скриншоты

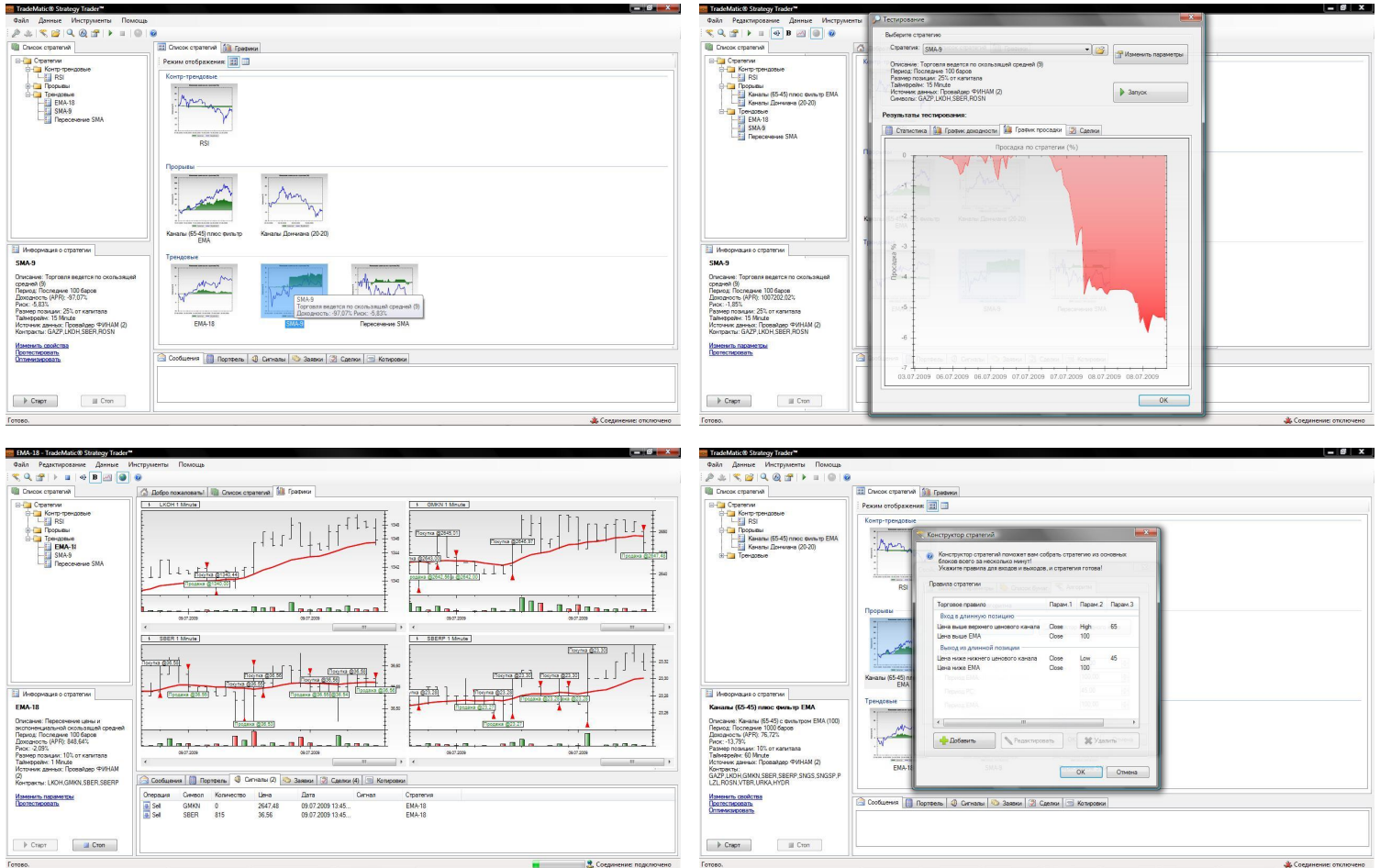

# Торговая стратегия

### **Что это?**

• Это четкий набор правил, когда покупать акцию, когда продавать, сколько покупать

### **Преимущества перед другими видами торговли:**

- Торговую стратегию можно протестировать на прошлых данных, чтобы предположить, как она будет вести себя в будущем
- Исключение человеческого фактора, эмоций
- Преимущества компьютеров постоянный анализ огромного количества бумаг, построение графиков, индикаторов
- Появление свободного времени, которое можно потратить на что-то более полезное, чем постоянное наблюдение за котировками

# Шаг 1. Разработка стратегии

### **• Два варианта:**

1. С помощью легкого в использовании конструктора – вы просто составляете стратегию, выбирая и комбинируя правила на основе более 100 индикаторов технического анализа, риск-менеджмента, случайных чисел и т.п.

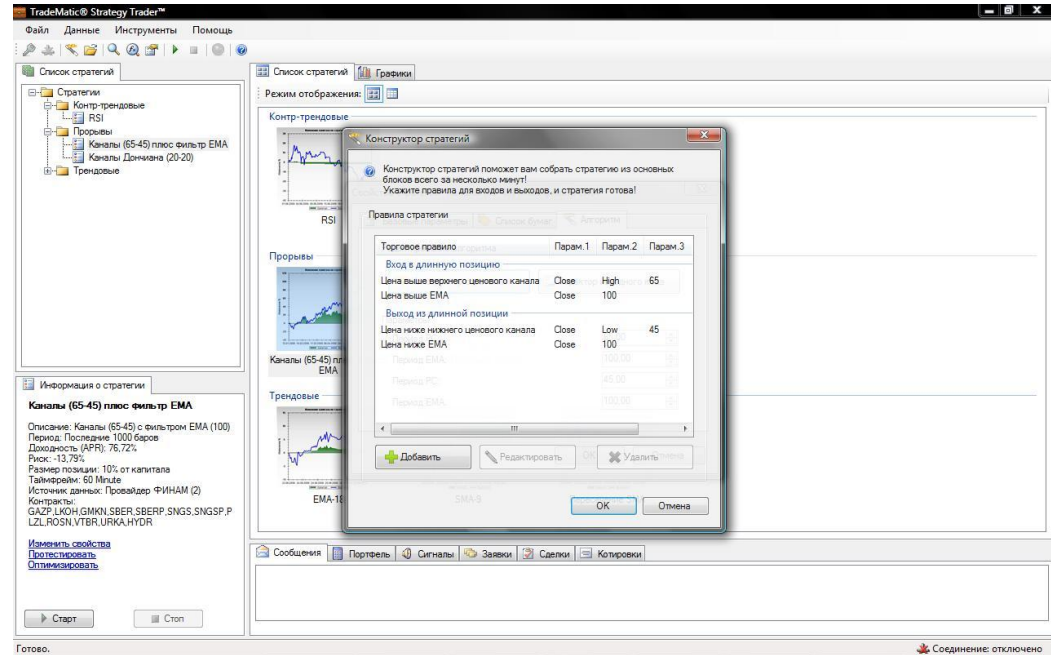

# Шаг 1. Разработка стратегии

2. С помощью встроенного редактора кода на любом языке платформы .NET (C#, Visual Basic, J#, Jscript):

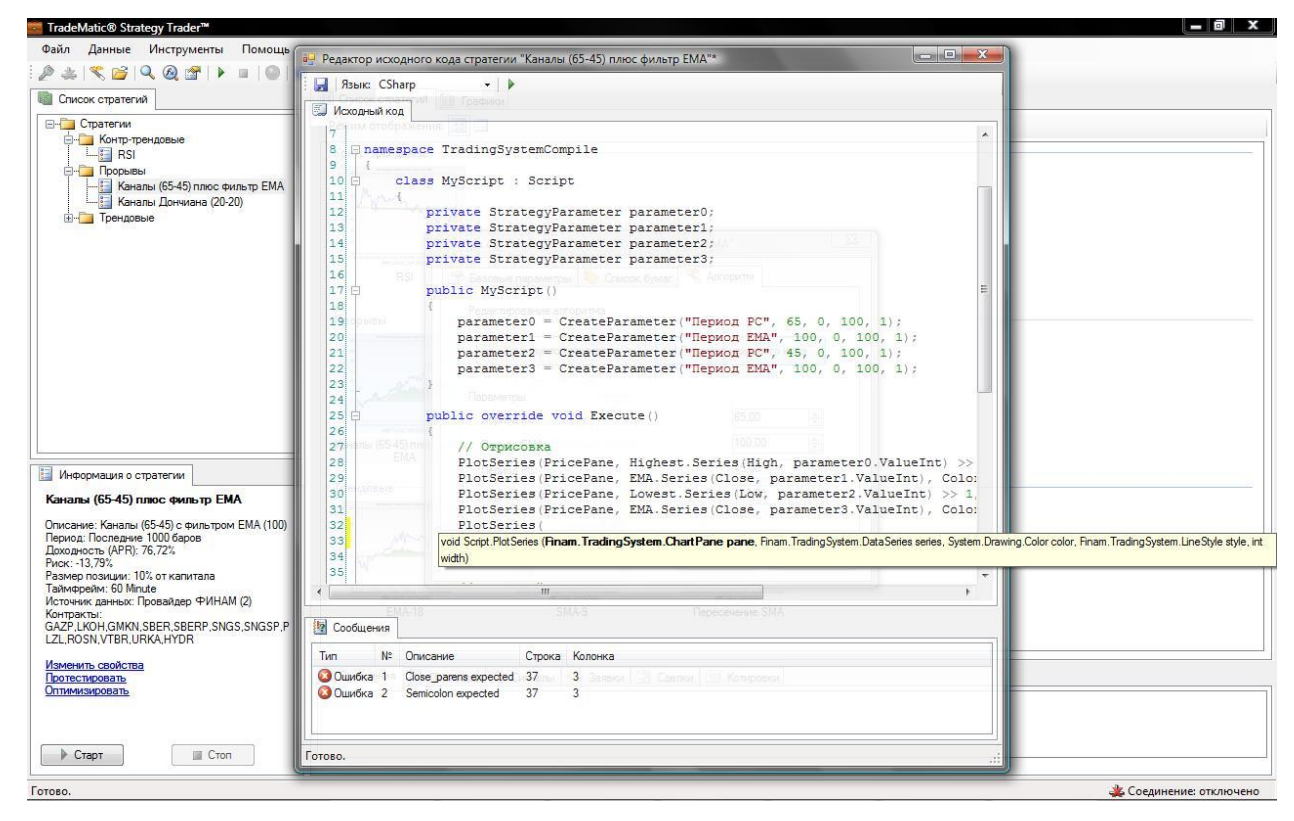

## Шаг 1. Стратегии управляющих

- Если Вы пока не вывели собственный алгоритм, но хотите эффективно управлять своими финансовыми средствами уже сейчас, то Вы можете воспользоваться специальным сервисом — «**Стратегии управляющих**»
- **• Исполнение серверных сигналов от профессиональных управляющих позволит вам:**
	- Не тратить время и силы на разработку собственных стратегий
	- Получить доступ к различным стратегиям от профи рынка
	- Значительно улучшить ваши финансовые результаты

## Шаг 1. Стратегии управляющих

#### Краткосрочные стратегии

#### «Спрингфилд»

Годовая доходность 51.40%\* Максимальная просадка -19.43%\* Подробнее

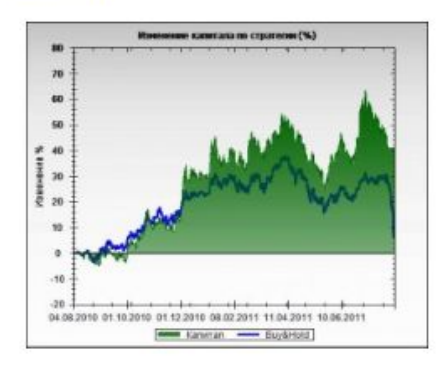

#### Среднесрочные стратегии

#### «Марсель»

Годовая доходность 33,72%\* Максимальная просадка -7.96%\* Подробнее

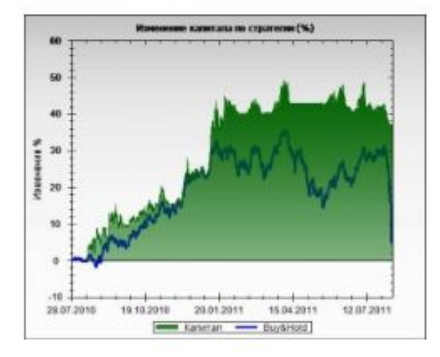

#### «Сакраменто»

Годовая доходность 70.54%\* Максимальная просадка - 16.97%\* Подробнее

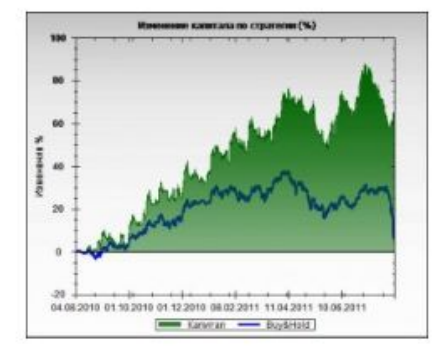

#### «Реймс»

Годовая доходность 34.64%\* Максимальная просадка -11.53%\* Подробнее

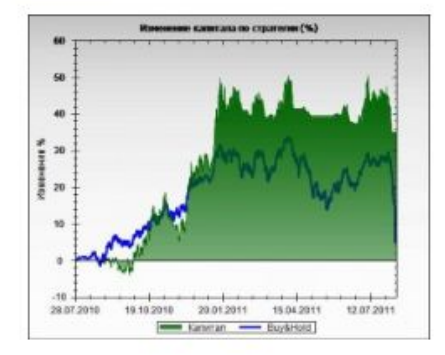

## Шаг 2. Тестирование и оптимизация

- **• Тестирование и оптимизация торговой стратегии** на исторических (прошлых) данных, для того, чтобы понять, какой результат она показала бы в прошлом, насколько устойчиво себя вела и подходит ли она Вам.
- **• Результаты тестирования** стратегии представлены на следующих вкладках:
	- Статистика полная статистика по доходности, просадке, прибыльным и убыточным сделкам и т.п.
	- График доходности
	- График просадки
	- Сделки список всех сделок по системе

## Шаг 2. Тестирование и оптимизация

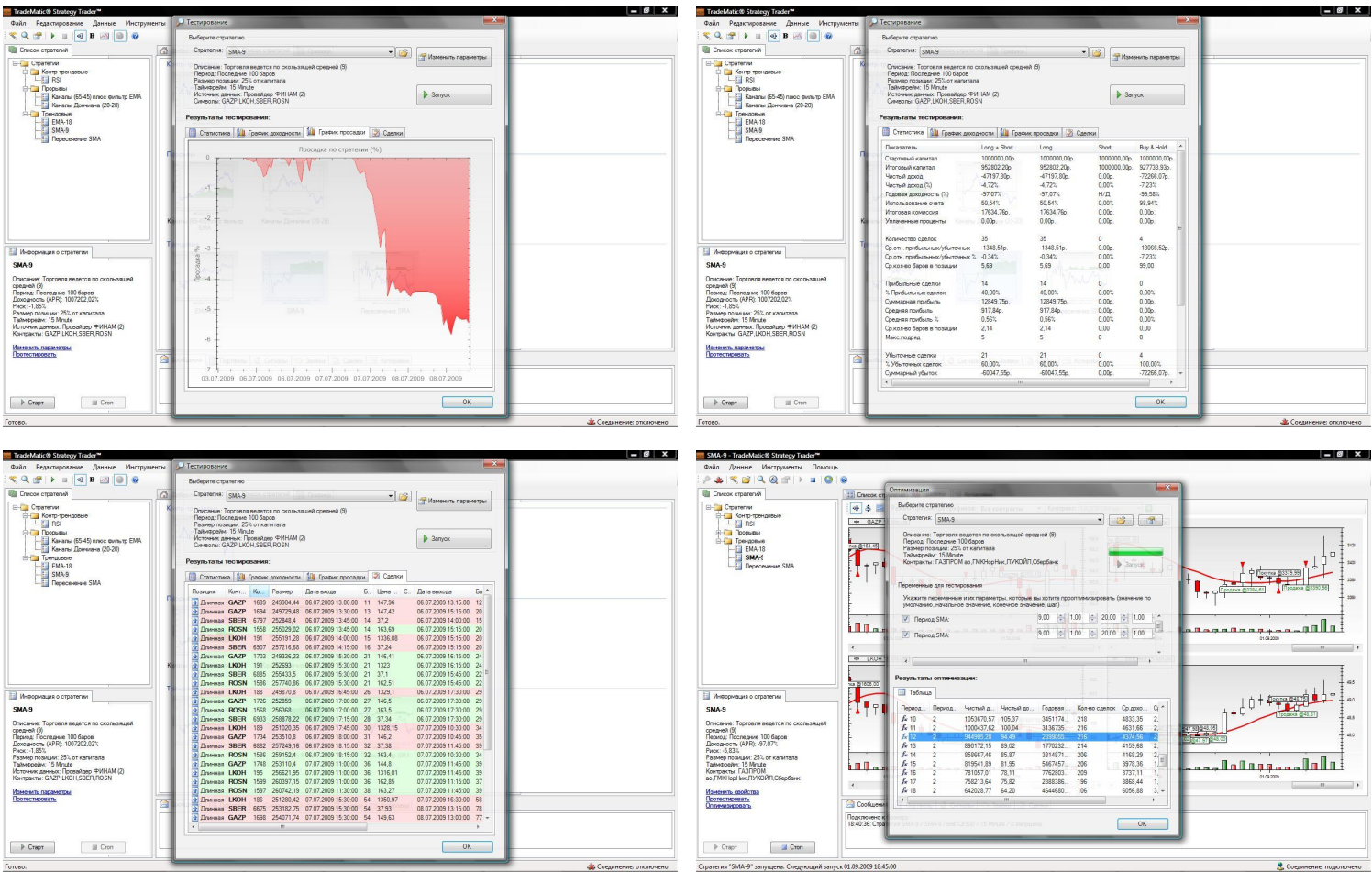

# Шаг 3. Торговля в авторежиме

• Вы выбираете либо только что созданную торговую стратегию, либо уже готовую стратегию от профессионалов фондового рынка:

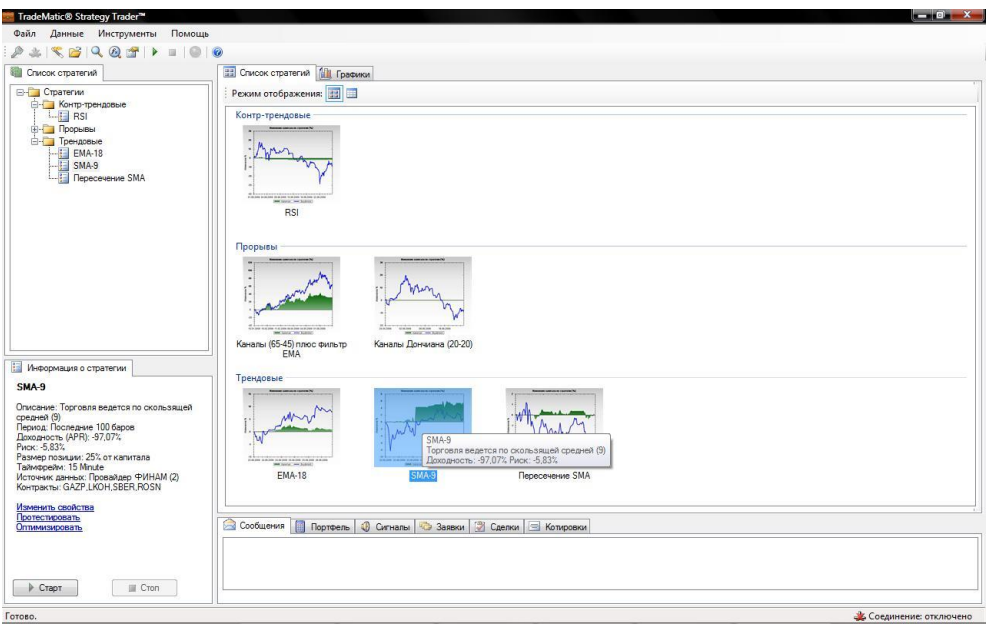

• Нажимаете "Запуск" – и с этого момента стратегия запущена

# Шаг 3. Торговля в авторежиме

• Затем вы наблюдаете за ходом торговли, все графики и индикаторы обновляются динамически для каждого контракта стратегии

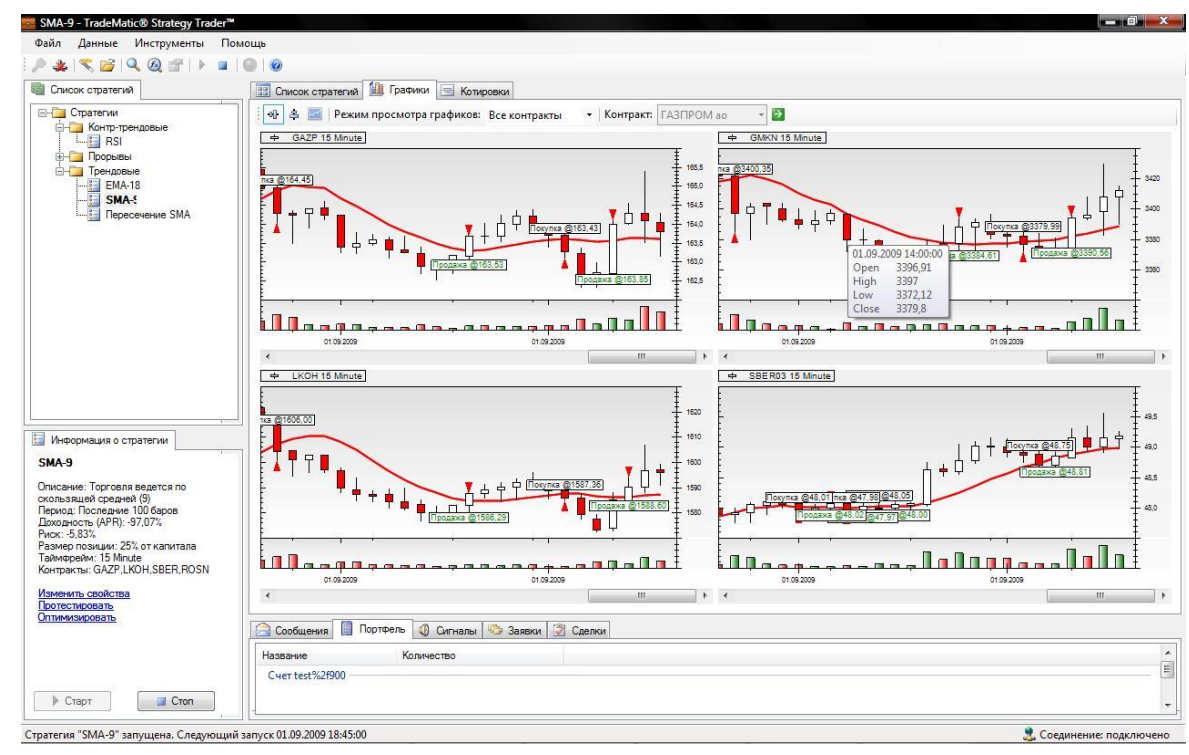

## Режимы торговли

- **• Существует три режима торговли по стратегиям:**
- **1. Автоматический** вам остается только наблюдать за системой
- **2. Полуавтоматический** для исполнения сигналов системе нужно ваше подтверждение
- **3. Ручной** вам видны сигналы по стратегии, а исполнять их – уже ваше решение

## Торговля в режиме терминала

• TradeMatic Strategy Trader можно использовать и для классической, ручной (терминальной) торговли – с ручным вводом заявок, стаканами, котировками

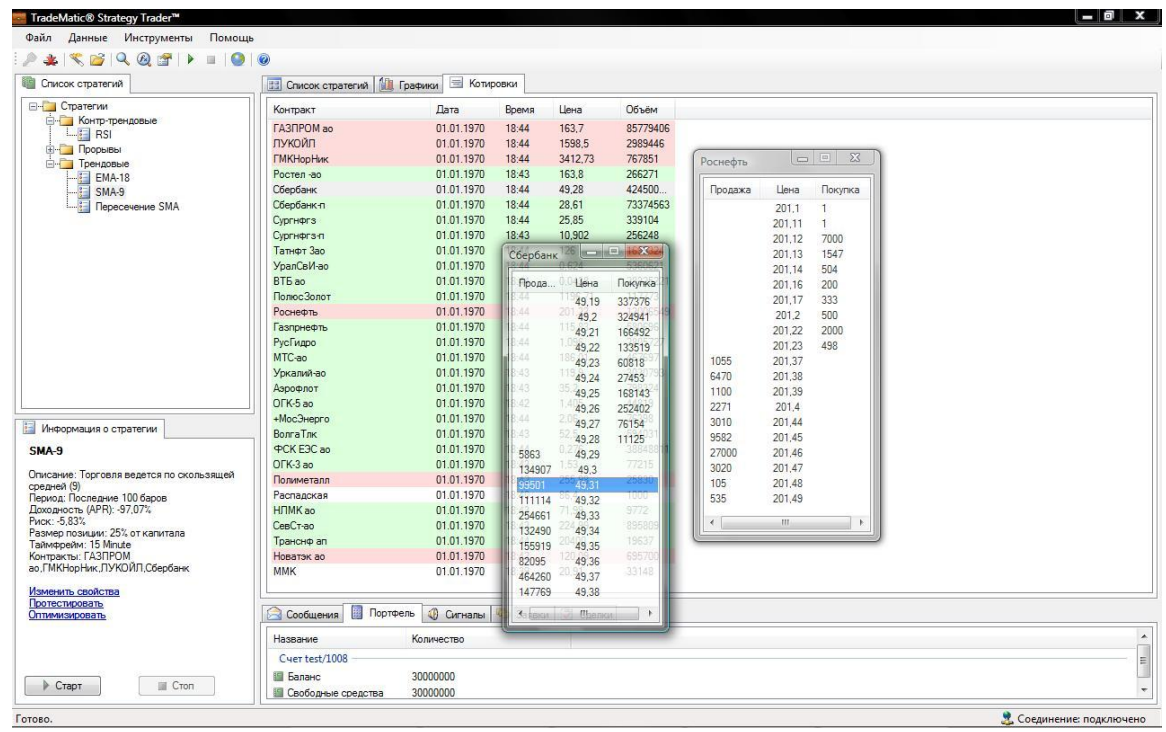

# Как начать использовать?

- Вы можете использовать TradeMatic Strategy Trader через любого брокера – все настройки для Quik будут установлены автоматически
- Первые 2 недели бесплатно
- Стоимость 350 р./месяц
- Подробнее www.tradematic.ru (документация, видео курсы, форум)